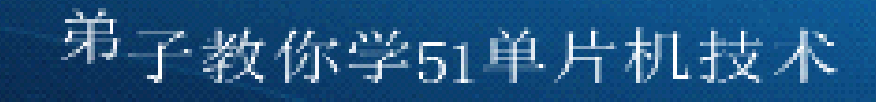

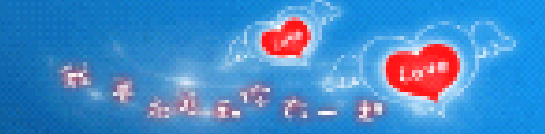

# 从零到项目开发学51单片机 与C语言技术

### 基于DZ80C52开发板 QQ:2539606882

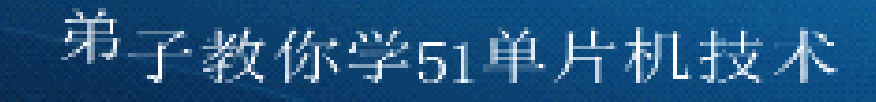

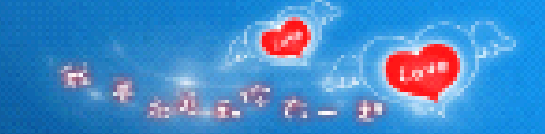

# 从零到项目开发学51单片机 与C语言技术

### 基于DZ80C52开发板 QQ:2539606882

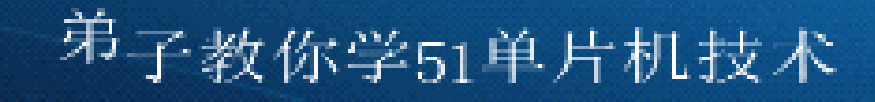

# 第二讲 51单片机开发流程与基 本I/O口

### 基于DZ80C52开发板 QQ:2539606882

<sup>弟</sup>子教你学51单片机技术

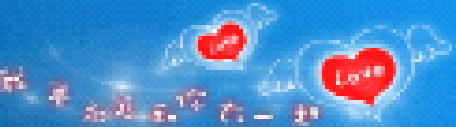

### 51单片机开发流程与基本I/O口

- $\bullet$ 本讲主要学习以下内容:
- $\bullet$  对51开发平台的组成、51软件开发的大致 流程先进行一个轮廓性的了解。
	- 1、如何完成单片机应用系统的硬件部分的 设计

 2、对单片机各个引脚进行详细讲解,本讲 主要讲电源接口、复位、晶振与P1口的功 能。

 3、Keil uVision2编程软件、STC-ISP的安 装与配置

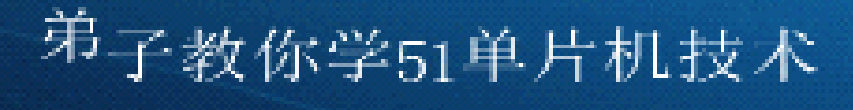

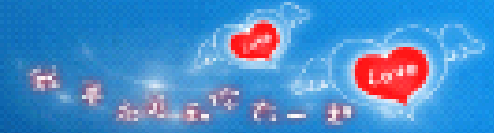

# 51开发平台的组成

单片机应用系统 便件 用户可以自己设计制作,

也叫目标系统 也可以采用现成的开发板快速搭建 51开发平台 | 不同 | 软件 用户自己编写

开发工具 一硬件

编程器(也叫烧写器) STC的所有51单 片机均不需要编程器,通过串口或USB 口下载程序

软件

集成开发环境(将编辑器、 C编译 器、软件仿真器软件全部集成在一 个软件中) STC-ISP下载软件

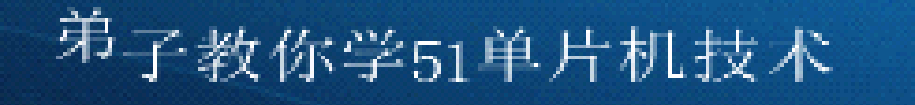

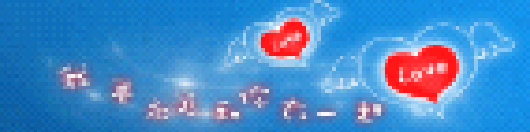

# 单片机的开发

- • 单片机的开发条件和工作主要包括硬件条件、软件条件、 软硬件设计、软硬件仿真、开发系统调试和运行等。
- • 不是所有人都学过地理,但是几乎每个人都能找到回家的 路,学习单片机也是如此。我们先不要看什么教材,什么 100个小时视频教程,我们直接进入开发过程的介绍与学 习,争取在最短的时间内获得最多的感性认识。千万不要 像学英语那样学单片机, 就像背了十年单词却没见着一回 老外——看一年教材也没见过单片机什么样的话,那就不 可能学会了。

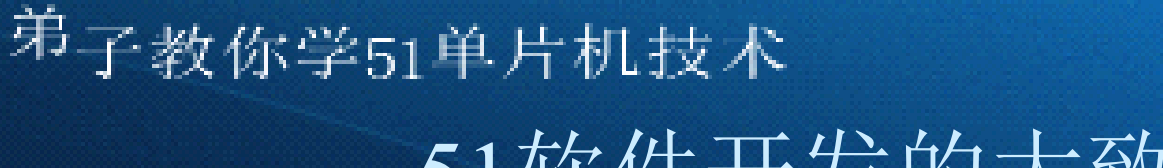

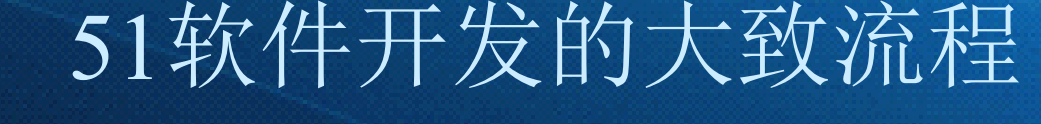

- 1. 用C语言编写好源程序。(在电脑上的编辑器软件中)
- 2.将源程序(也叫源代码、源文件)编译成目标程序(也叫目标代 码、机器码、目标文件、HEX文件)。(调用电脑上的C语言编译 器软件)
	- •3.用下载软件将目标程序写入到单片机中。
	- •- 4. 写入后会自动运行目标程序。
	- •如果程序运行后不正常、可以用人工检查、软件仿真器、硬件仿真
- 器、串口助手等技术手段排除所编程序中存在的各种错误。错误排除
- 后,再重复上面的3、4

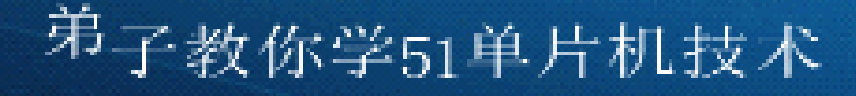

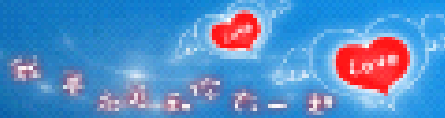

## KEIL UV2集成开发环境

- • KEIL UV2 (UVISION2)德国KEIL公司推出的目前使用 最为广泛的51单片机集成开发环境,以其性能优越,使用方 便,受到了众多单片机爱好者的欢迎。
- •■ KEIL UV2以软件包的形式向用户提供主要包括编辑器、 C51交叉编译器、A51 宏汇编器、BL连接定位器、软件仿 真器等一系列工具。
- •• KEIL C51是一种专为8051单片机设计的高效率C语言编译 器,符合ANSI标准,生成的程序代码运行速度极高,所 需要的存储器空间极小,完全可以与汇编语言相媲美。
- • C51具有丰富的函数库包含100 多种功能函数! 为用户编 程提供了极大的方便,C51 程序可以实现与汇编语言的接 口,两者相互之间的调用十分方便。

<sup>弟</sup>子教你学51单片机技术

实战环节一:单片机应用系统的硬件部分的设计

#### •1、单片机选型

- $\bullet$ 2、了解STC89C52RD (STC12C5A60S2)
- $\bullet$  3、组建单片机最小系统、扩充成符合你具 体要求的单片机典型系统
- $\bullet$  4、51开发板介绍、LED发光光管简介、如 何用开发板快速完成本次实验所需硬件电 路的搭建。

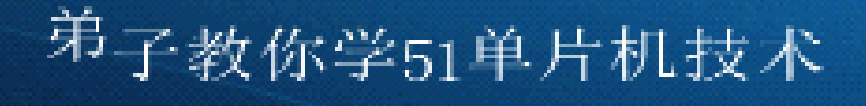

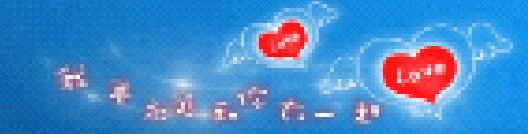

# 单片机选型

- •1、51单片机生产厂家:宏晶科技(STC)
- •2、产品系列有:10、11、12这样3个系列,每个
- •系列又分出许多子系列。
- •3、如何申请样片?
- •4、DZ80C51开发板配套STC89C52RC单片机芯片。
- • 5、DZ80C52开发板可以配套二种芯片,如果需要 学习更高级的功能,比如AD/DA功能,需要配套 1T单片机(STC12C5A60S2)。

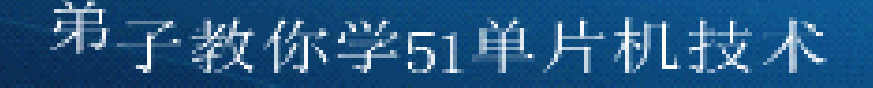

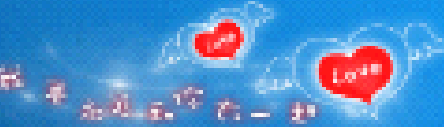

### MCS-51单片机基本特性

8 位的 CPU, 片内有振荡器和时钟电路,工作频率为1~12MHz  $(Atmel 89Cxx)$  0~24MHz)

♦ 片内有 128/256字节 RAM

♦ 片内有 0K/4K/8K字节 程序存储器ROM

• 可寻址片外 64K字节 数据存储器RAM

♦ 可寻址片外 64K字节 程序存储器ROM

- 片内 21/26个 特殊功能寄存器 (SFR)
- 4个8位 的并行I/0口 (PIO)
- 1个 全双工串行口 (SIO/UART)
- ◆ 2/3个16位 定时器/计数器 (TIMER/COUNTER)
- 可处理 5/6个中断源,两级中断优先级
- ◆ 内置1个布尔处理器和1个布尔累加器(Cy)
- ♦ MCS-51指令集含 111条指令(用C语言不需要记指令的)

第子教你学51单片机技术<br>MCS-51系列单片机配置一览表

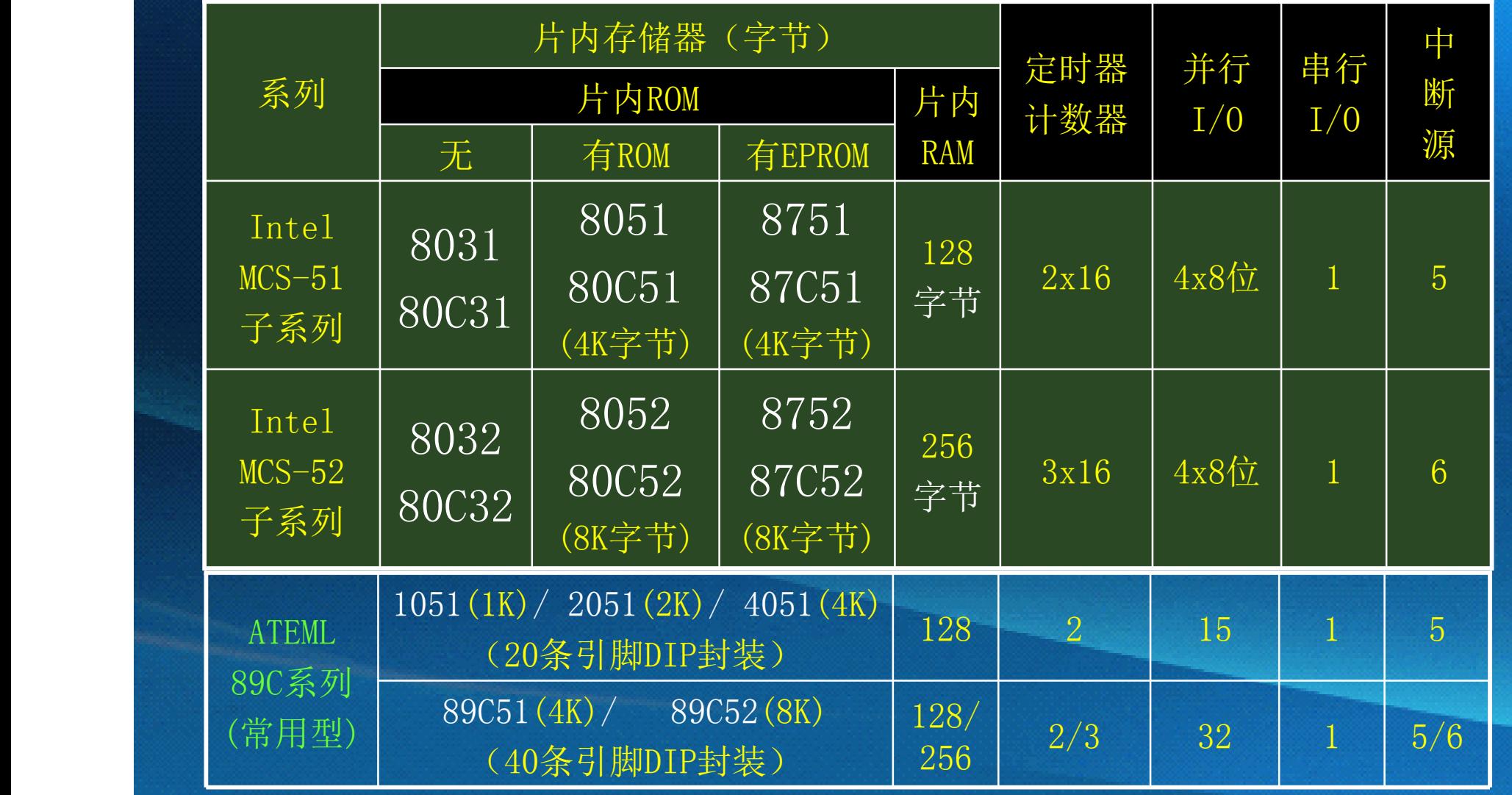

注意:今后将会经常提到ATMEL的AT89C2051/51/52等MCU! 从零到项目开发学51单片机与C语言技术视频教程

# 弟子教你学51单片机械增结构框图

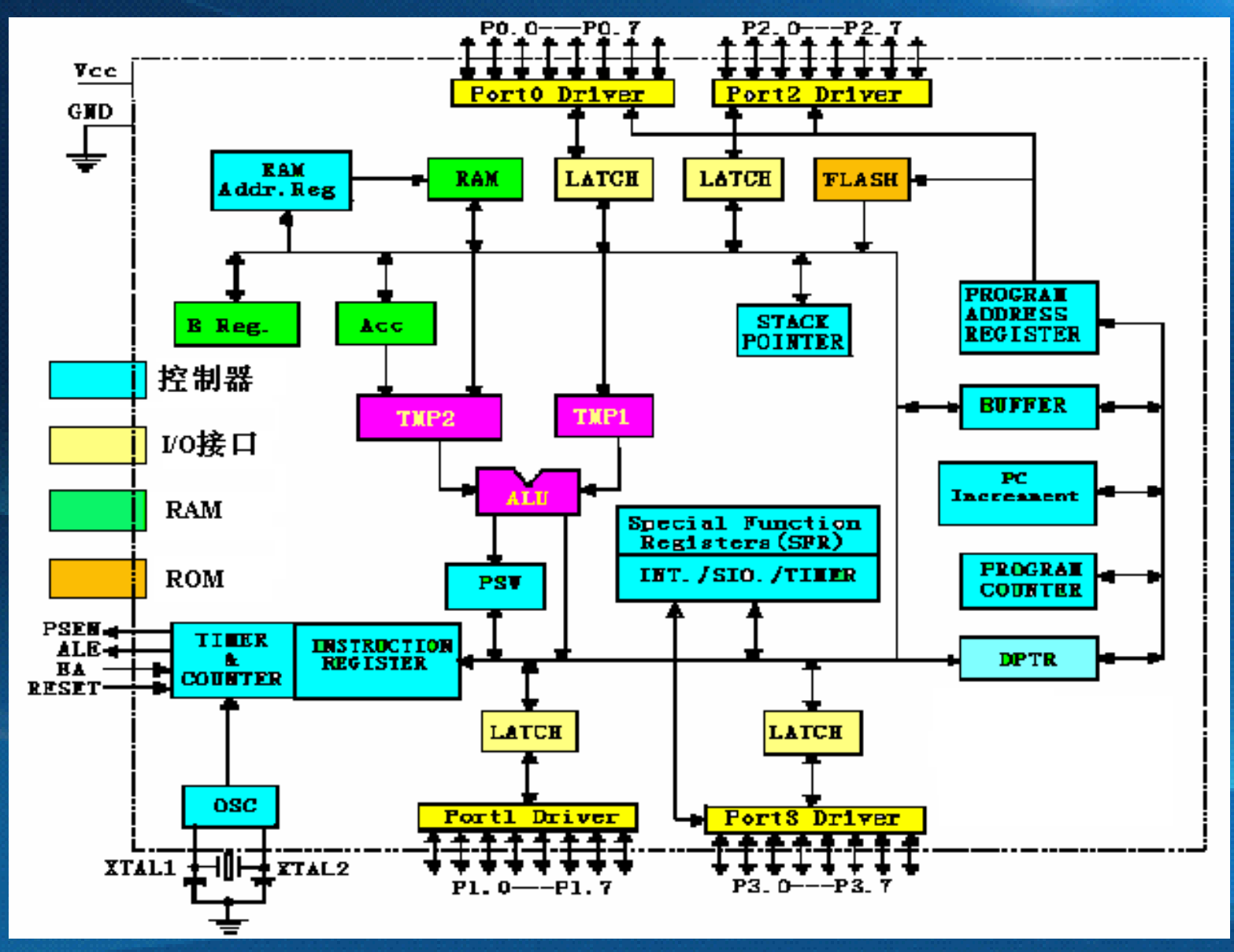

 $\mathcal{H}_{\mathcal{A}}\otimes_{\mathcal{A}}\mathcal{H}_{\mathcal{A}}\otimes_{\mathcal{A}}\mathcal{A}$ 

#### <sup>弟</sup>子教你学51单片机技术  $\frac{44}{3} + \frac{1}{32} + \frac{1}{12} + \frac{1}{12} + \frac{1$ 典型单片机的基本组成结构 典型单片机的基本组成结构

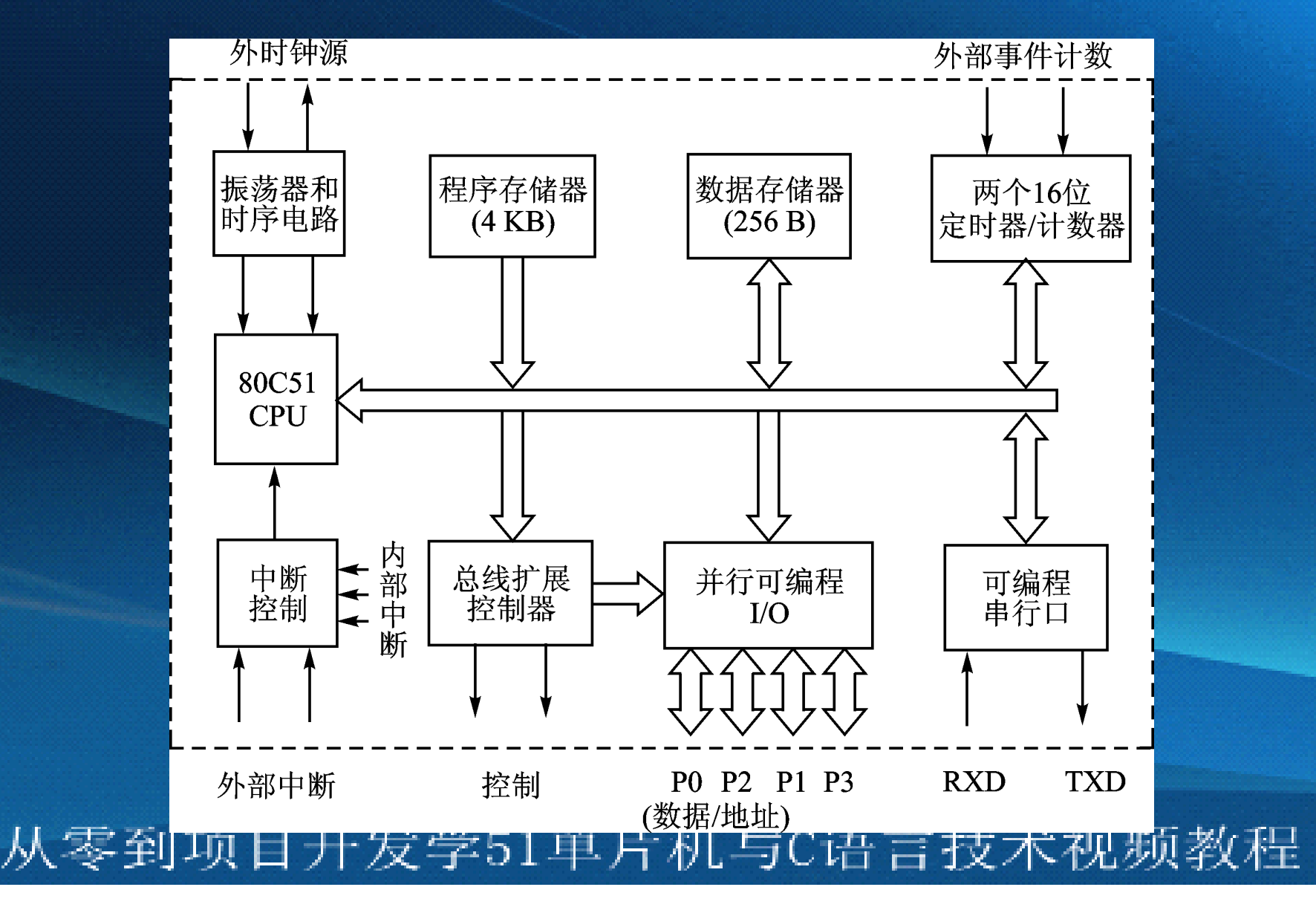

 $\sqrt{10^{18}}$ 

# <sup>弟</sup>子教你学51单片机技术 单片机引脚I/O口

#### •管脚数、管脚数字编号、名称和功能简介

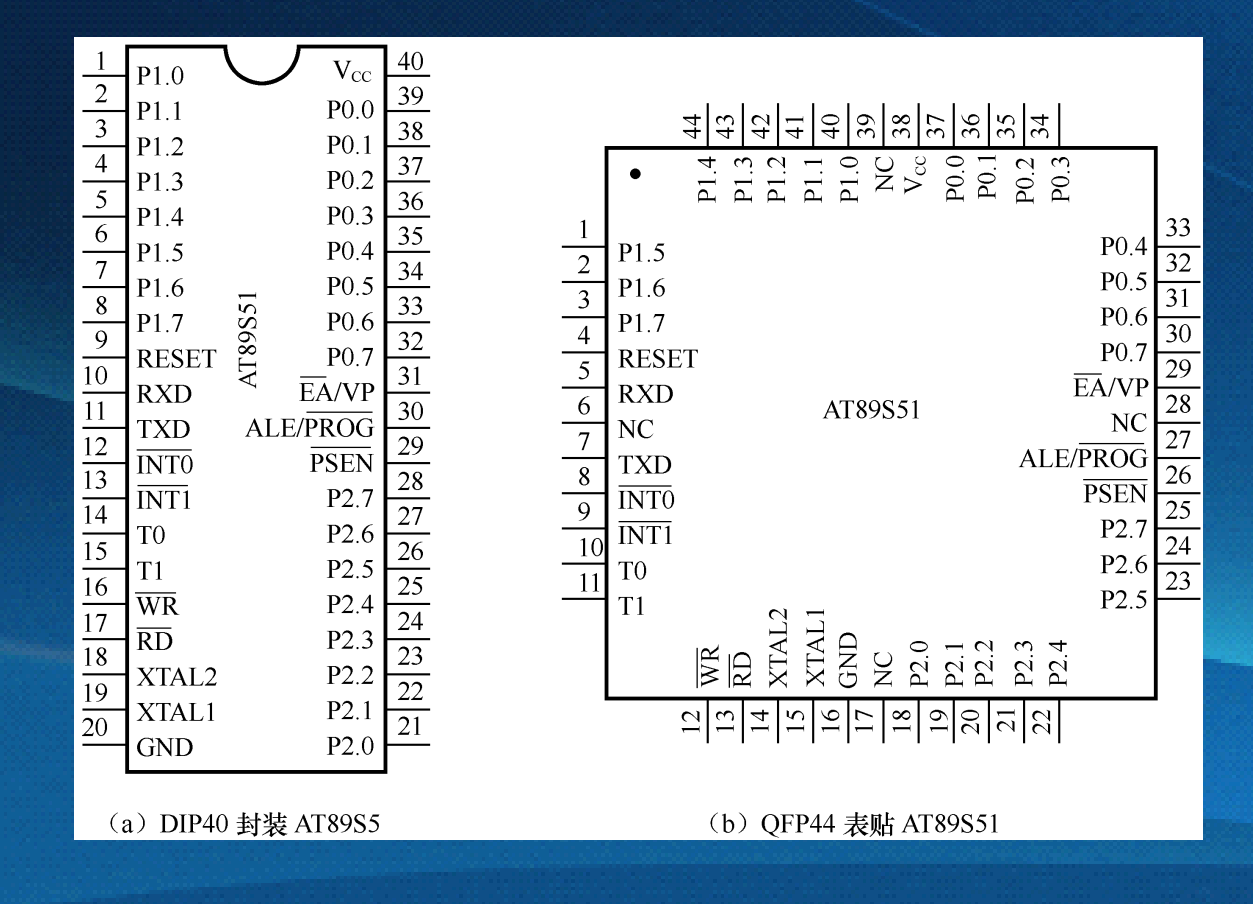

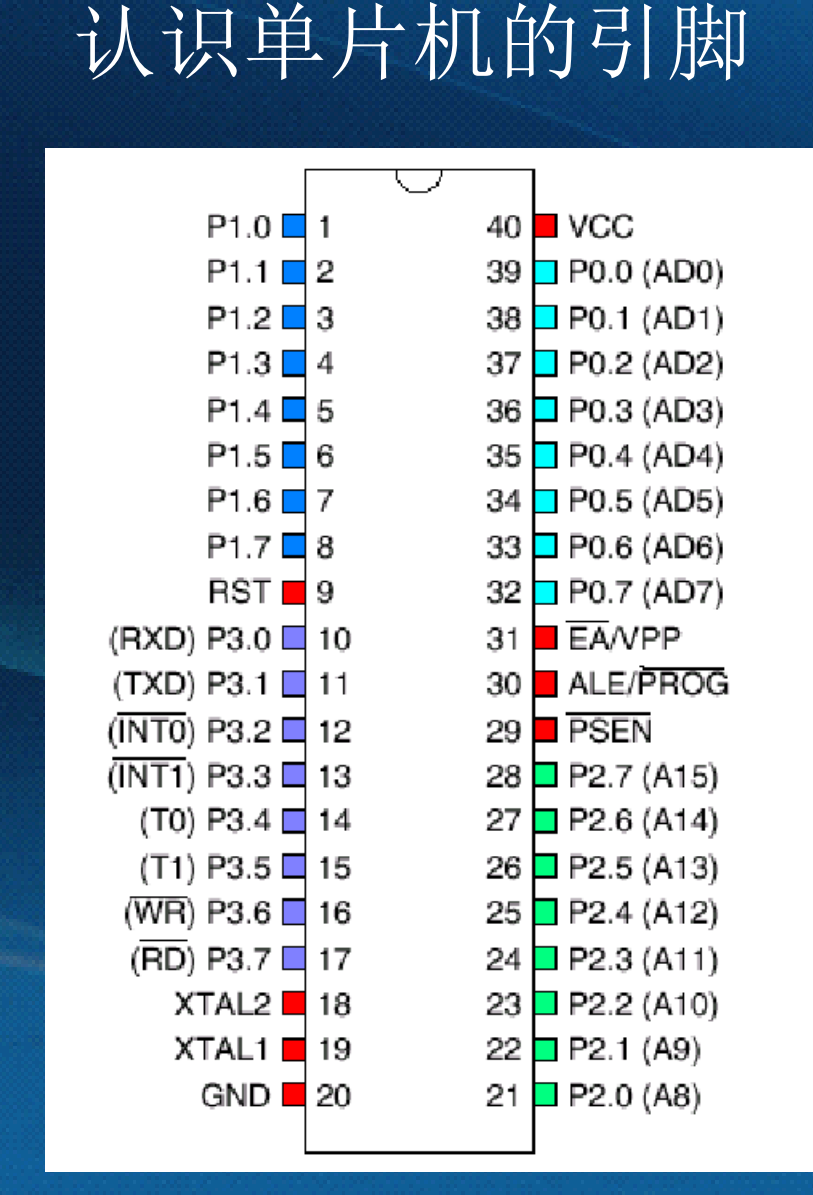

<sup>弟</sup>子教你学51单片机技术

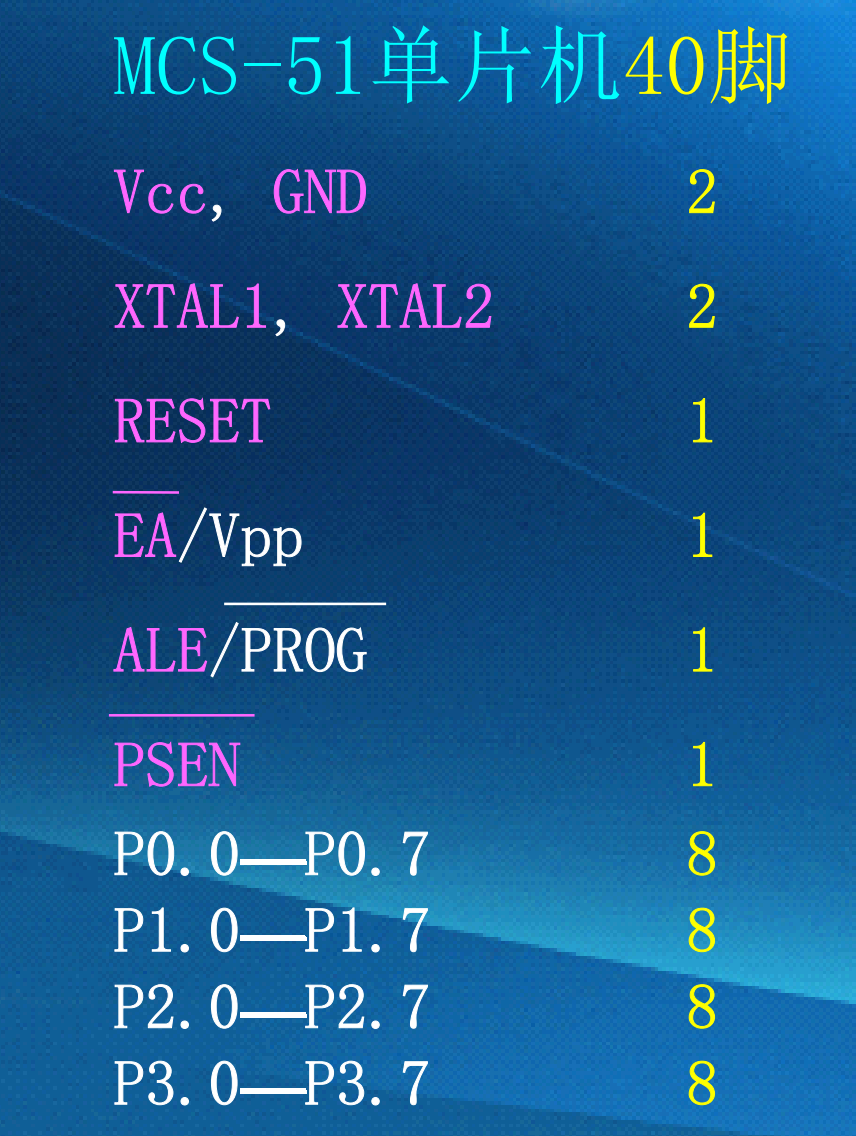

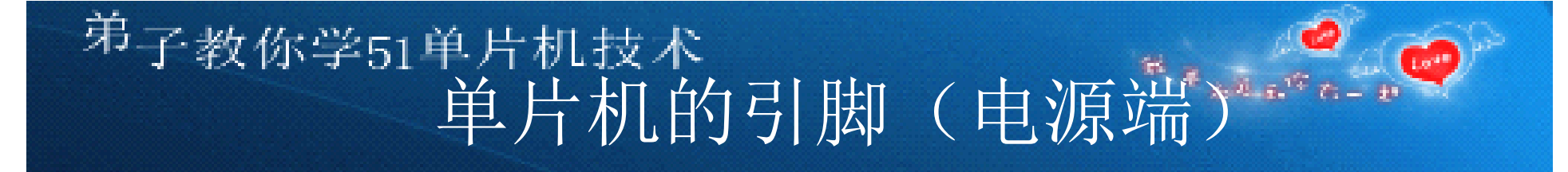

� Vcc, GND: 正电源端与接地端(+5V/3.3V/2.7V) 不同的单片机可以允许不同的工作电压,不同 的单片机表现出的功耗也不同。

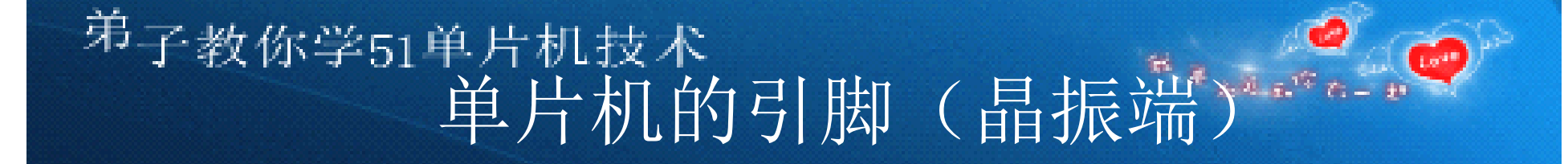

� Vcc, GND: 正电源端与接地端(+5V/3.3V/2.7V) 不同的单片机可以允许不同的工作电压,不同 的单片机表现出的功耗也不同。 ● XTAL1, XTAL2: 片内振荡电路输入/输出端

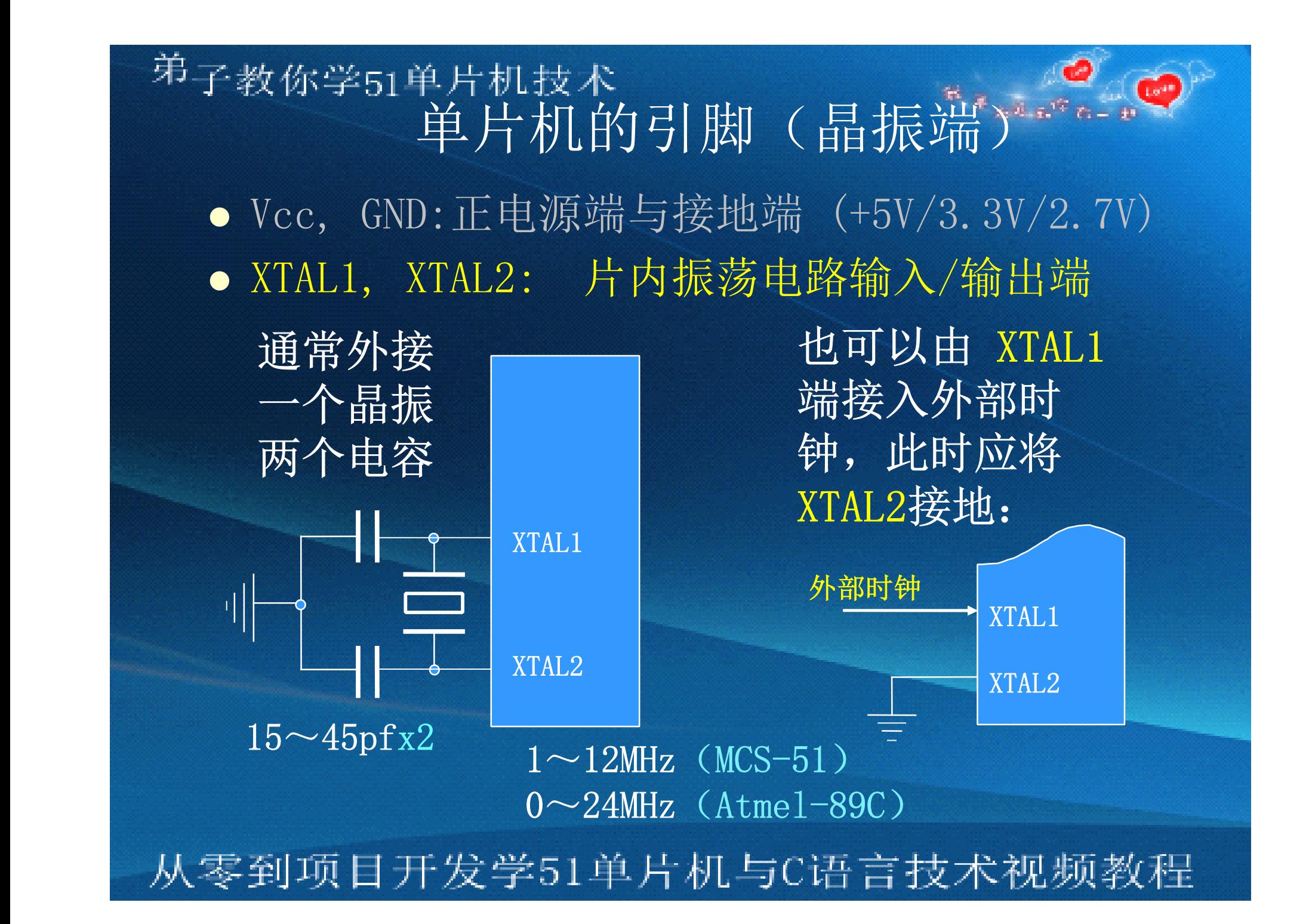

### <sup>弟</sup>子教你学51单片机技术 单片机的引脚(晶振端)

� Vcc, GND:正电源端与接地端(+5V/3.3V/2.7V) ● XTAL1, XTAL2: 片内振荡电路输入、输出端 CPU总是按照一定的时钟节拍与时序工作: 振荡周期/时钟周期:

> Tc=晶振频率fosc(或外加频率)的倒数 状态周期: Ts=2个时钟周期(Tc)(很少用到此概念) 机器周期: Tm=6个状态周期(Ts)=12个振荡周期(Tc) 指令周期: Ti:执行一条指令所需的机器周期(Tm)数 牢牢记住: 振荡周期 = 晶振频率fosc的倒数: 1个机器周期 = 12个振荡周期; 1个指令周期 = 1、2、4个机器周期

<sup>弗</sup>子教你学51单片机技术 单片机的引脚(复位端) ● Vcc, GND: 电源端 (+5V/3.3V/2.7V) � XTAL1, XTAL2: 片内振荡电路输入、输出端 ● RESET: 复位端(正脉冲有效, 宽度>8 mS)

<sup>弟</sup>子教你学51单片机技术 单片机的引脚(复位端) ● Vcc, GND: 电源端 (+5V/3.3V/2.7V) � XTAL1, XTAL2: 片内振荡电路输入、输出端 ● RESET: 复位端(正脉冲有效, 宽度>8 mS) 复位使单片机进入某种确定的初始状态: **▼ PC值归零(0000H); ▼ 各个SFR被赋予初始值:**  $P0~P3 = 0$ FFH, Acc = 0, B = 0, TH0=0, TL0=0, TH1=0, TL0=0, SP=7, PSW=0 …… ▼退出处于节电工作方式的停顿状态、退出一切 程序进程、退出程序的死循环,从头开始。

弟子教你学51单片机的引脚(复位端) 。 ● Vcc,GND: 电源端 (+5V/3.3V/2.7V) � XTAL1, XTAL2: 片内振荡电路输入、输出端 ● RESET: 复位端 (正脉冲有效, 宽度>8 mS)

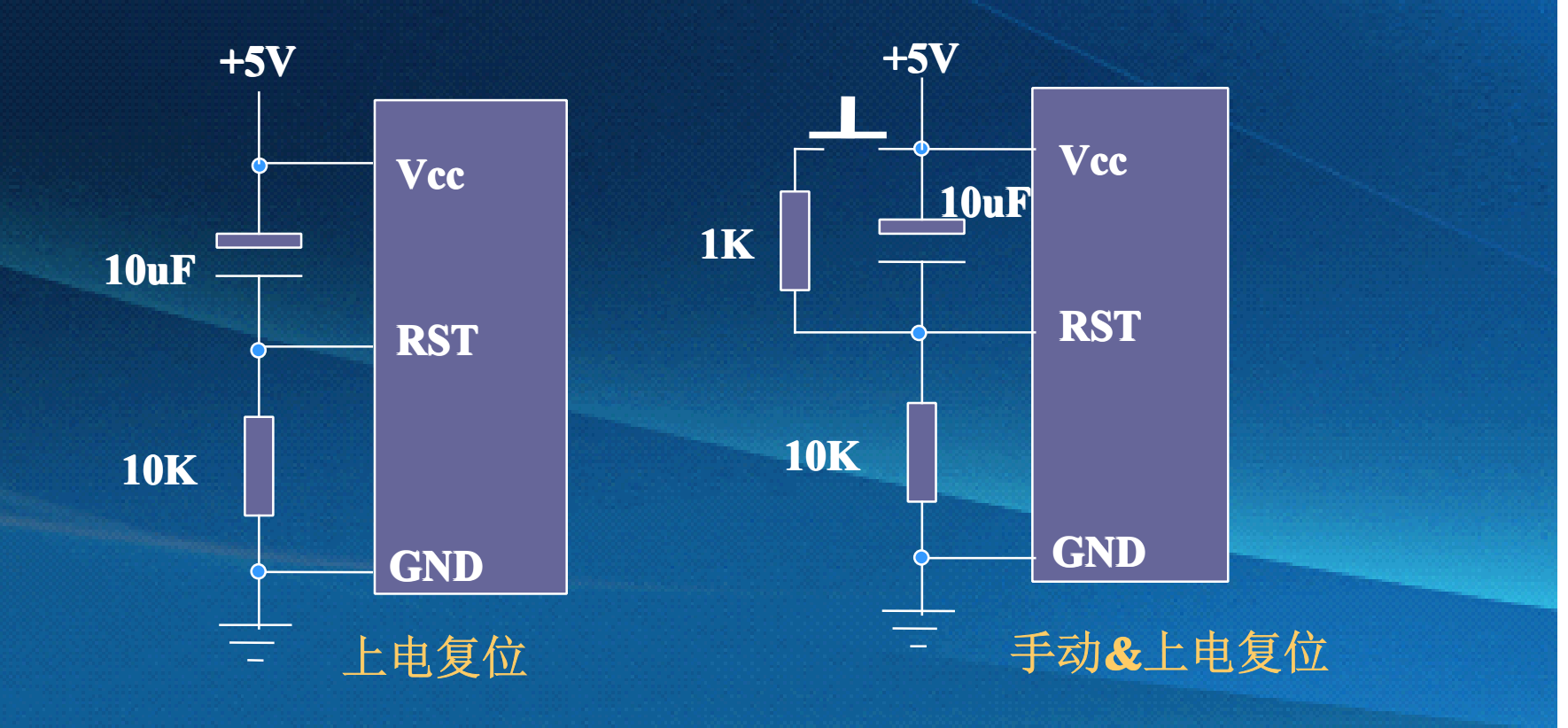

弟子教你学51单片机构引脚(EA端) \*\*\*\*\*\*\* ● Vcc,GND: 电源端 (+5V/3.3V/2.7V) ● XTAL1, XTAL2: 片内振荡电路输入、输出端 ● RESET: 复位端 (正脉冲有效, 宽度>8 mS) ● EA/Vpp: 寻址外部ROM控制端/编程电源输入端。 低有效,片内无ROM时必须接地; 片内有ROM时应当接高电平; 对片内ROM编程时编程正电源加到此端。

弟子教你学51单片机构引脚(ALE端)。 ● Vcc,GND: 电源端 (+5V/3.3V/2.7V) ● XTAL1, XTAL2: 片内振荡电路输入、输出端 ● RESET: 复位端 (正脉冲有效, 宽度>8 mS) ● EA/Vpp: 寻址外部ROM控制端/编程电源输入端。 ● ALE/PROG: 地址锁存允许/编程脉冲输入端。 P0口寻址外部低8位地址时接外部锁存器 G端; ALE端平时会输出周期正脉冲: f ≈ fosc/6 ; 对片内ROM编程时编程脉冲由此端加入。

<sup>弟</sup>子教你学51单片机技术 单片机的引脚(PSEN端) ·········· � PSEN:寻址外部程序存储器时选通外部EPROM的 读控制端(OE)低有效。

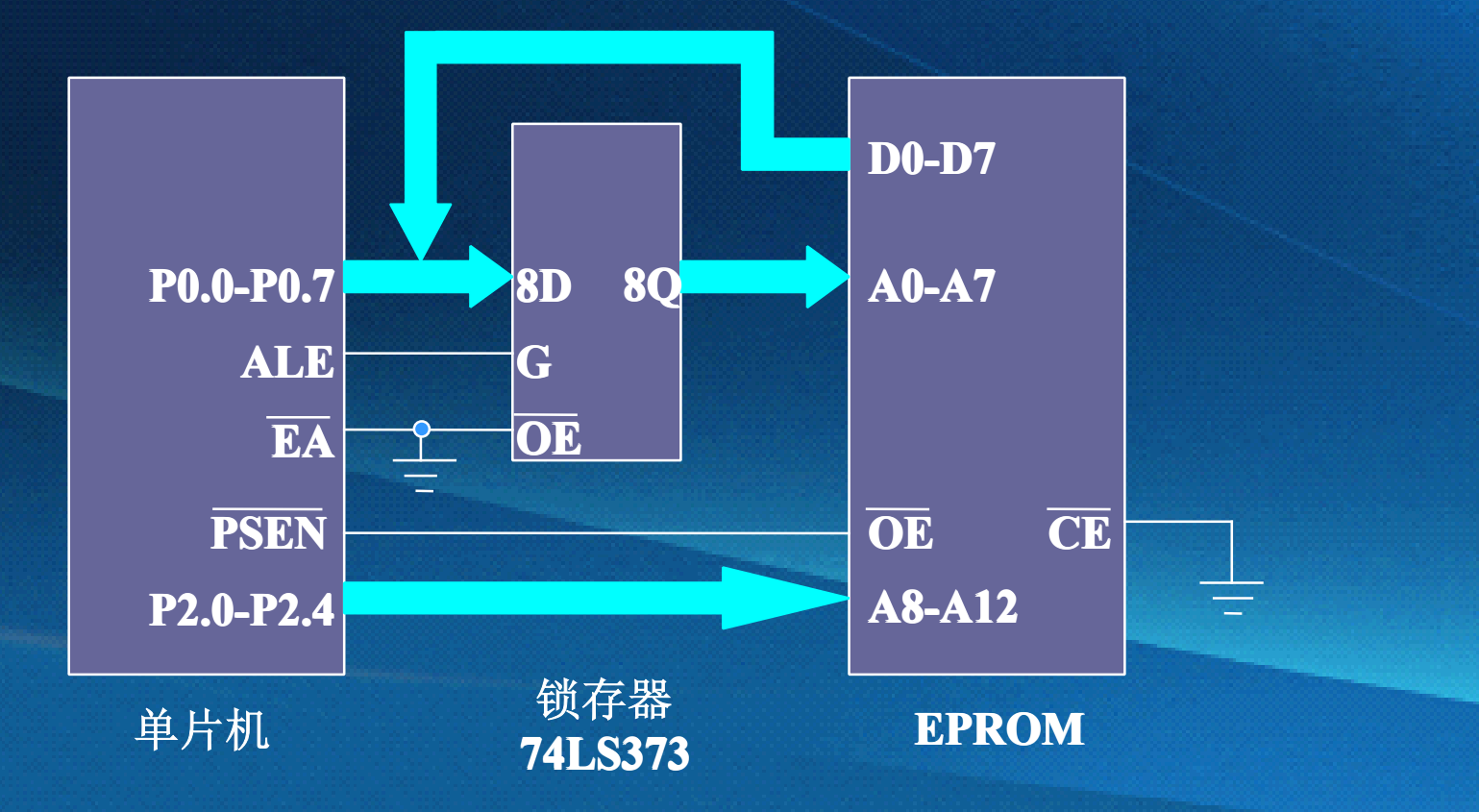

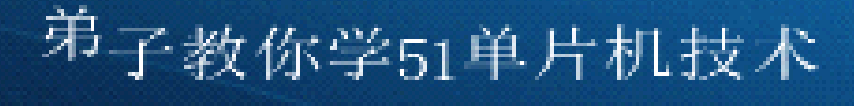

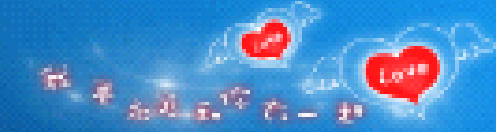

## 如何通过I/O口输出

- • 单片机和外部设备的交互,无论输入还是输出,都是通过 I/O口进行的。
- •**·** I/O口在进行数据的输入输出之前, 必须先设置IO模式。
- • 1T单片机所有I/O 口均可通过对PnM1、PnM0这两个控制 寄存器配置成4 种工作类型之一, 4 种工作类型分别为: 准双向口(标准8051输出模式,输入输出时有弱上拉)、 推挽输出(也称强输出)、仅为输入(也是输出高阻)或 开漏输出。上电复位后为准双向口(传统8051 的I/O 口) 模式。
- 注意: 传统8051的I/O 口输出不需要设置, 输入时要给写1

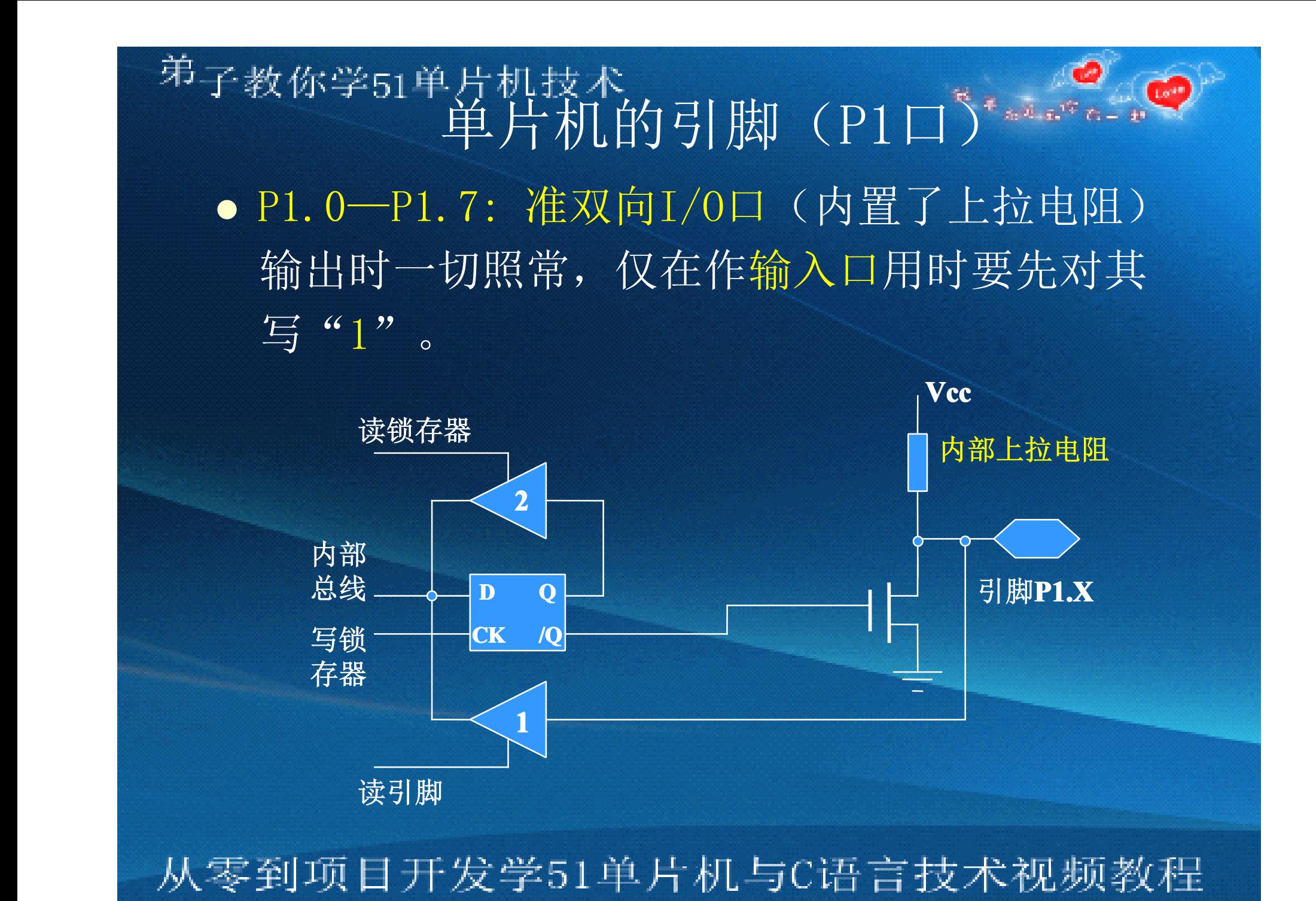

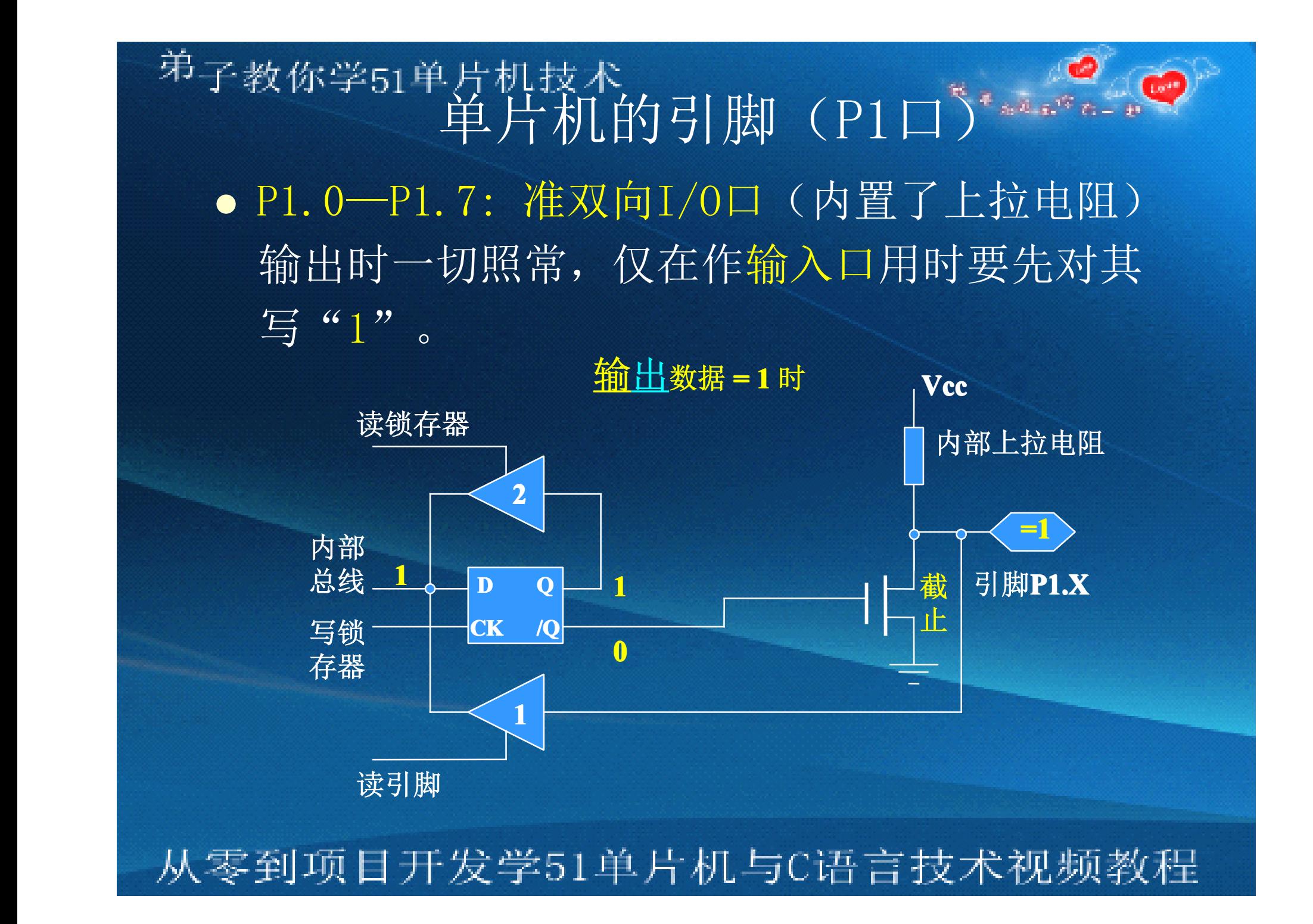

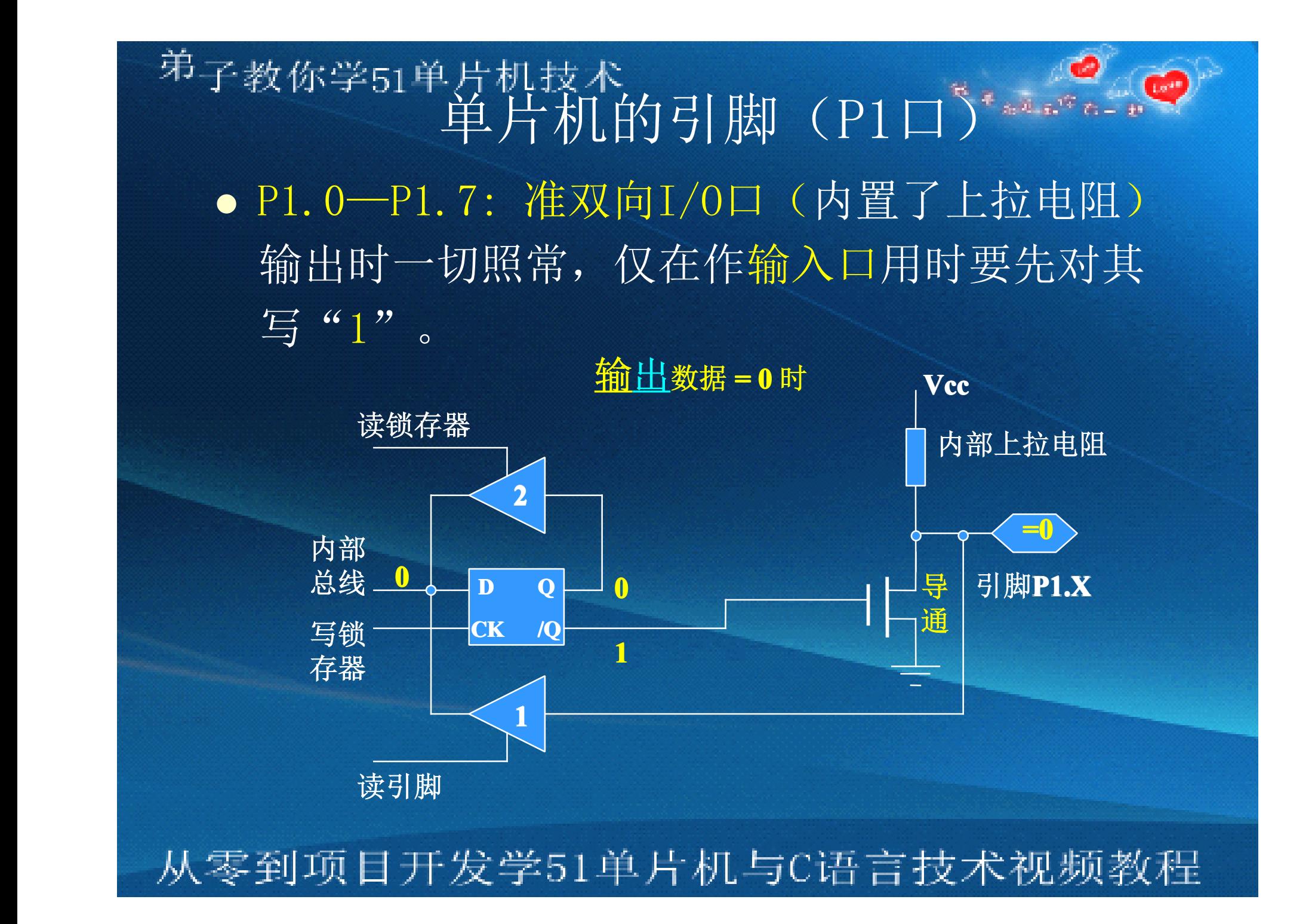

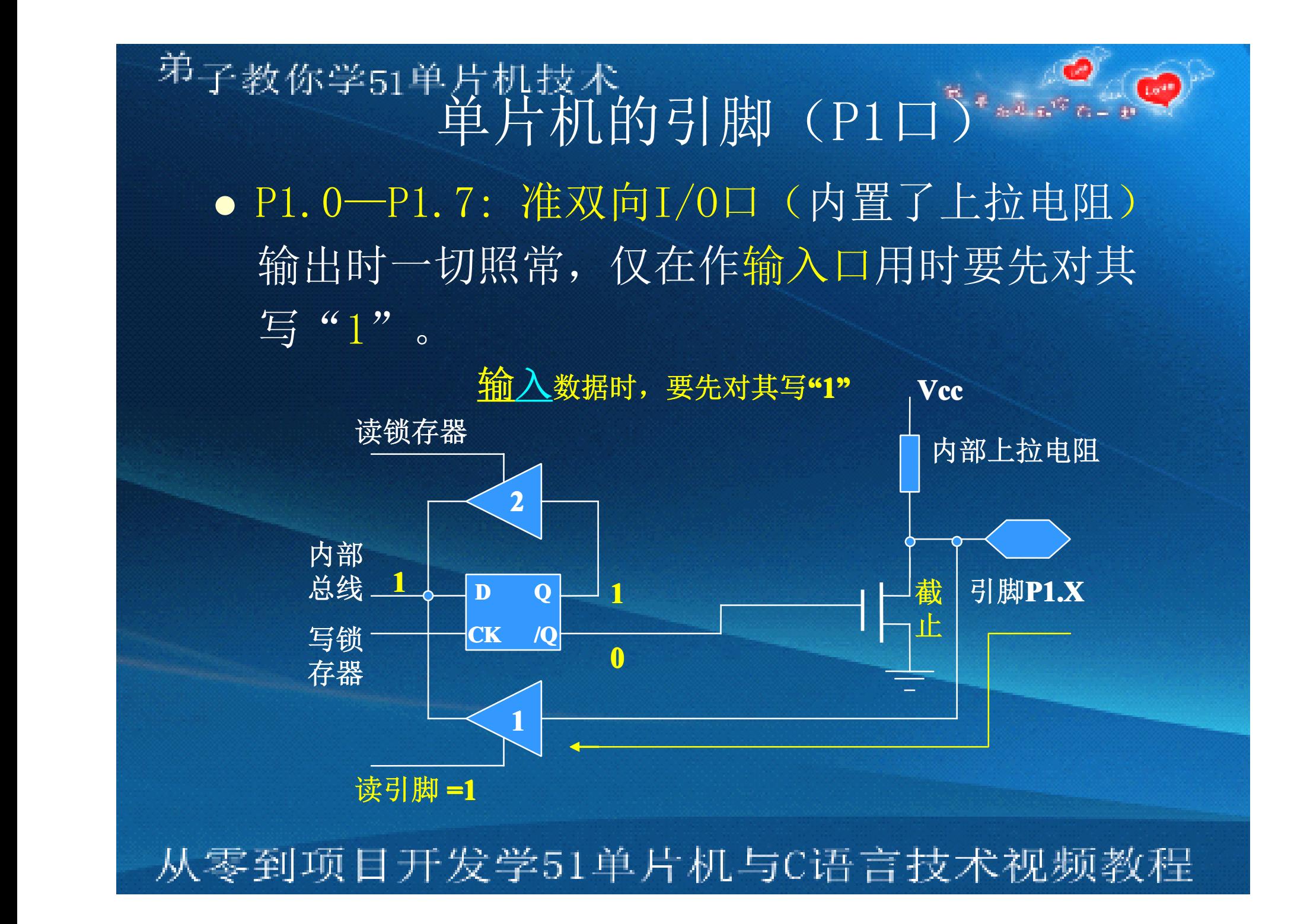

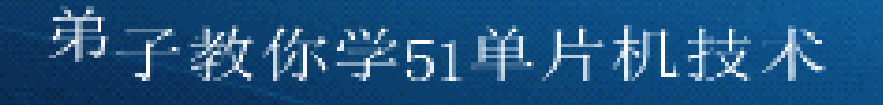

## 单片机的引脚(P1口)

•• P1端口用内部上拉电阻代替了场效应管 T1,且输出信号仅来自内部总线。若输出 时D端的数据为1, T截止输出为1; 若D端 数据为0, 则T导通, 引脚输出为低电平。 当P1口作为输入使用时,必须向锁存器写 1,使场效应管截止,才可以作为输入使用。

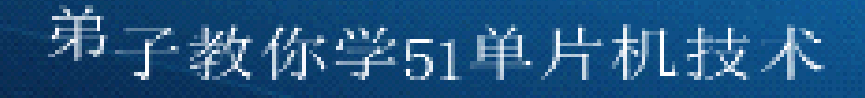

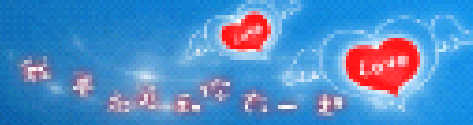

# 总结

#### •讲解了单片机的开发流程。

- •· 学单片机必需要用的编程软件(K软件)
- $\bullet$ · 单片机IO口的功能简价
- $\bullet$  主要为下一讲打好基础,学单片机主要是 学会单片机的IO口功能,再编写程序来控 制它,从下一讲开始,直接进入项目开发。